The Virtual Learning Environment for Computer Programming

## Simulació d'un ecosistema **P34911** ca

Examen final d'Informàtica, FME (2016-01-11)

Considereu un tauler  $n \times m$  on cada casella conté un individu d'una certa espècie amb una certa quantitat de vida (un natural). A cada torn, es modifiquen alhora les vides de tots els individus. Per a cadascun, la nova vida passa a ser la mitjana de vides d'aquest conjunt: el propi individu, més els individus que en siguin adjacents horitzontalment o verticalment i siguin d'una espècie diferent. Si la mitjana obtinguda no és un nombre natural, cal ignorar els decimals.

Per exemple, considereu l'home amb vida 10 del segon cas del sample. A sobre no té res, i a l'esquerra té un altre home. Té dos veïns d'una altra espècie: un gos amb vida 10 a la dreta, i un gat amb vida 9 a sota seu. Per tant, la vida de l'home després del primer torn passa a ser  $|(10 + 10 + 9)/3| = |9.667| = 9.$ 

Feu un programa que llegeixi la informació inicial d'un tauler, i que escrigui la seva evolució fins arribar a una situació estable (suposeu que sempre s'hi arriba).

El vostre codi ha d'incloure i usar aquesta definició:

```
struct Casella {
   string e; // especie
   int v; // vida
};
```
## **Entrada**

L'entrada consisteix en diversos casos, cadascun amb *n* i *m*, seguides de *n* línies, cadascuna amb l'espècie (una paraula no buida) i la vida inicial de *m* individus.

## **Sortida**

Per a cada cas, escriviu la seva evolució fins arribar a una situació estable, seguint el format dels exemples: totes les columnes tenen 10 caràcters, hi ha una línia buida després de cada tauler, i una línia amb 40 asteriscs al final de cada cas. Suposeu que la combinació de la longitud del nom de l'espècie i la quantitat de vida sempre és prou petita com per poder seguir el format requerit.

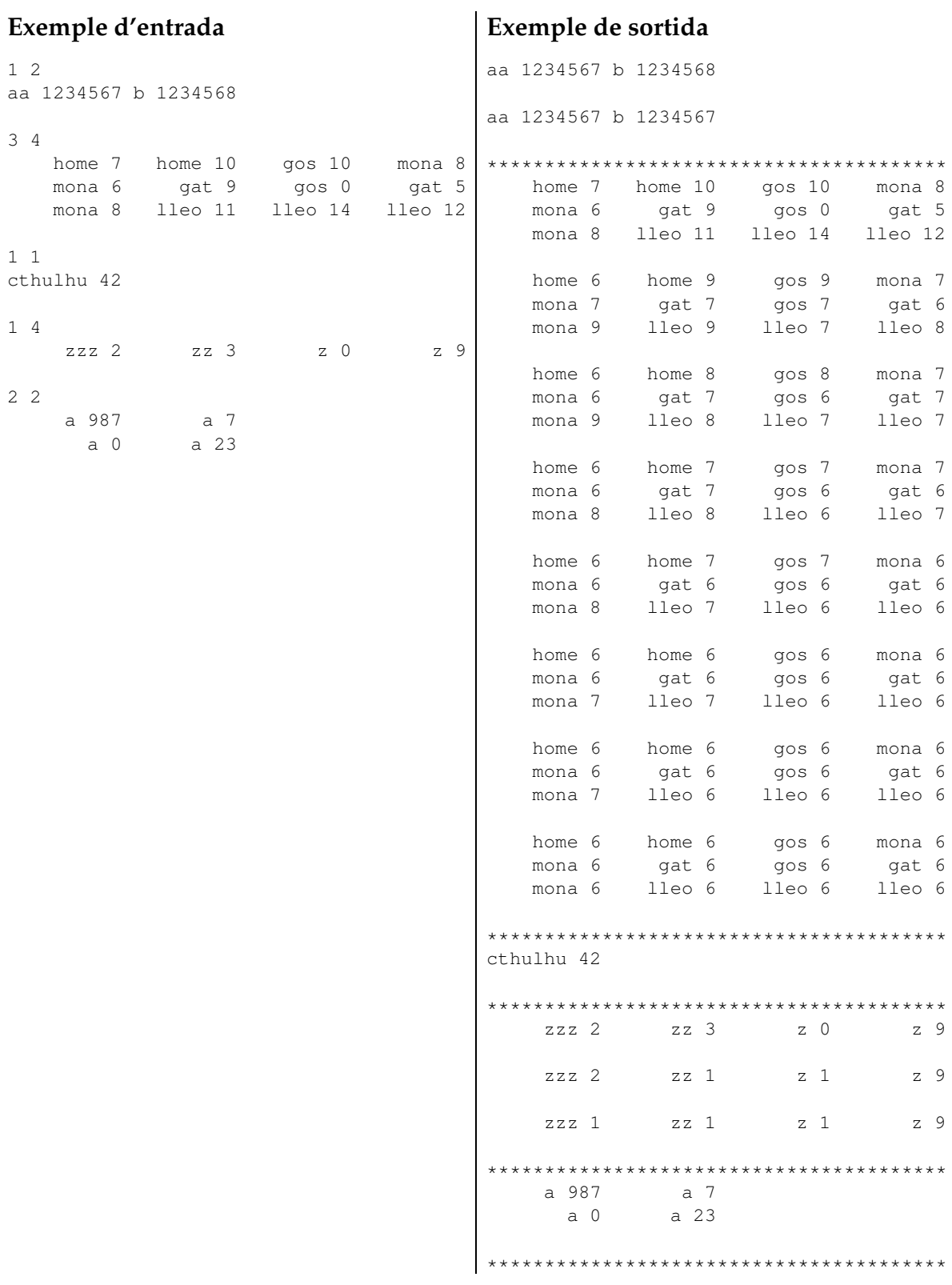

## Informació del problema

Autor: Salvador Roura Generació: 2024-04-30 19:44:44 © *Jutge.org*, 2006–2024. https://jutge.org